## Working with VISION Data

#### Kayla Moore and Jialin Mao

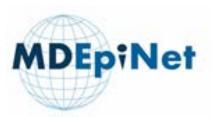

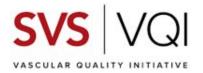

# Accessing VISION Data: How to get your project on "The List"

Kayla Moore, MPH

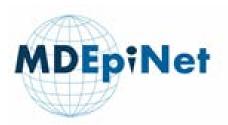

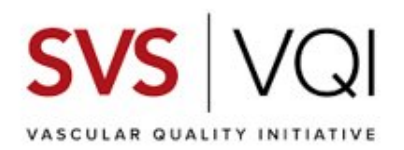

# Overview: Understanding how to work with VISION Data

- What makes VISION special?
- What are the Medicare-derived late outcomes?
- What are the rules governing use of VISION data? (scope, access, data transfers)
- How do I get my project on the "on-deck list"?
- How to avoid common pitfalls
- Where do I find more information?

#### Context: What makes VISION special?

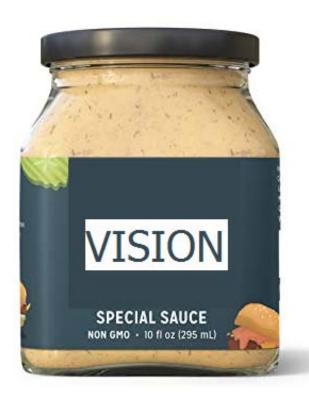

- VQI + Medicare Claims = VISION
  - 140+ clinical covariates in VQI
  - Longitudinal follow-up in Medicare (can follow individuals if they move to different centers)
  - Cost data
- Existing CMS Data Use Agreement
  - Bypasses need to obtain a new DUA for every research question (*restrictions apply*)
  - Significant savings in cost and time a new CMS DUA takes a minimum of 3-5 months. Data is costly and requires additional resources for security, cleaning, linking, and developing analytic datasets
- Analytic team with specialized knowledge

#### *Restrictions Apply*. Rules governing use of CMS Data

- Data must remain on secure HIPAA/FISMA compliant server
- Access is restricted to individuals named on the DUA
- No individual level data can be removed from the server
- Only aggregate/de-identified data (tables, figures be removed from the server.
- Output is reviewed by IT security team prior to transfer to ensure suppression requirements are applied (no cell sizes less than 10)
- In addition, CMS requires that each DUA be project-specific and tied to a single funding source

#### Security Architecture

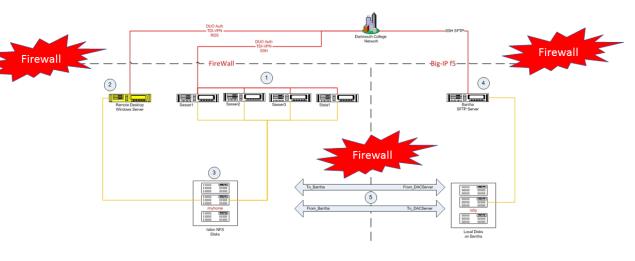

# Scope of research allowed under WCM's existing DUA

Research must focus on <u>evaluation of device outcomes</u>, including the following:

- safety and efficacy of devices
- the impact of provider characteristics on device outcomes
- health disparity related to device use and outcomes
- the impact of medical practice guidelines and healthcare policies

What if I want to use VISION data for a project that is not within the scope of the existing DUA?

• Obtain separate funding and apply for a "re-use" of the VISION DUA

# What are the Medicare-derived variables in VISION?

- Death
- Procedure-specific adverse outcome (stroke, aortic rupture, amputation)
- Reintervention (repeated vascular procedures)
- Readmission
- Post-procedure imaging (CT, MRI)

## Contact us to request a copy of the late outcomes variable dictionary

| 13       | A                 | year_inuex                                     | All              | D     | nnbex procedure year                                                                                                    |
|----------|-------------------|------------------------------------------------|------------------|-------|----------------------------------------------------------------------------------------------------|
| 4        | Entiltement start |                                                |                  |       |                                                                                                    |
| 15       |                   | entitlement atproc                             | All              | Num   | Had FFS coverage at the time of index procedure (1 = yes, 0 = no, missing = no mbsf for index year)                                                                                                    |
| 16       |                   | entitlement_end                                | All              | Date  | Time when dropping out of FFS coverage (not because of death) for those who had entitlement at the time of index procedure<br>if patient died and this variable is missing, it means patient had coverage until death |
| 17       |                   |                                                |                  |       |                                                                                                    |
| 18       | Index payment     |                                                |                  |       |                                                                                                    |
| 19       |                   | index_inp_pmt                                  | All              | Num   | Index inpatient total payment amount = MedPAR payment + MedPAR pass through (present if index was found in MedPAR)                                                                                                    |
| 20       |                   | index_mdcr_passthru                            | All              | Num   | Index MedPAR passthrough (retained from index file)                                                                                                    |
| 21       |                   | index_mdcr_pmt                                 | All              | Num   | Index MedPAR/outpatient payment (retained from index file)                                                                                                    |
| 22       |                   | index_out_pmt                                  | PVI              | Num   | Index Outpatient payment amount (retained from index file, present if index was found in outpatient)                                                                                                    |
| 23       |                   | index_ptb_pmt                                  | All              | Num   | Index Part B total payment amount                                                                                                    |
| 24<br>25 |                   | tot_mdcr_pmt                                   | All              | Num   | Index total payment amount = inpatient/outpatient total * Part B total                                                                                                    |
| 26       | Reintervention    |                                                |                  |       |                                                                                                    |
| 27       |                   | reint_admdt1-reint_admdtN                      | AAA/TAAA/Carotid | Date  | Admission date for the Nth reintervention                                                                                                    |
| 28       |                   | reint_disdt1-reint_disdtN                      | AAA/TAAA/Carotid | Date  | Discharge date for the Nth reintervention                                                                                                    |
| 29       |                   | reint_dx1                                      | AAA/TAAA/Carotid | Char  | Principal diagnosis code for first reintervention (if procedure codes not in the list)                                                                                                    |
| 30       |                   | reint_dt1-reint_dtN                            | PVI, LEB         | Date  | Date of the Nth reintervention from NCH file                                                                                                    |
| 31       |                   | reint_los1-reint_losN                          | AAA/TAAA/Carotid | Num   | Length of stay for the Nth reintervention                                                                                                    |
| 32       |                   | reint_no1-reint_noN                            | All              | Num   | Indicator variable for the Nth reintervention                                                                                                    |
| 33       |                   | reint_pmt1-reint_pmtN                          | AAA/TAAA/Carotid | Num   | Medicare payment amount for the Nth reintervention (MedPAR payment + MedPAR pass through + Part B claim payment)                                                                                                    |
| 34       |                   | reint_pr1                                      | AAA/TAAA/Carotid | Char  | Procedure code for first reintervention                                                                                                    |
| 35       |                   | tot_reint                                      | All              | Num   | Number of reinterventions following the index procedure                                                                                                    |
| 36       | Reintervention su | bcategory specific to PVI                      |                  |       |                                                                                                    |
| 37       |                   | reint_endoinflow1-reint_endoinflowN            | PVI, LEB         | Num   | Is the Nth reintervention an endo inflow procedure? (1=yes)                                                                                                    |
| 38       |                   | reint_endoinflow_cpt1-reint_endoinflow_cptN    | PVI, LEB         | Char  | If the Nth reintervention is an endo inflow procedure, CPT code for that procedure                                                                                                    |
| 39       |                   | reint_endooutflow1-reint_endooutflowN          | PVI, LEB         | Num   | Is the Nth reintervention an endo outflow procedure? (1=yes)                                                                                                    |
| 40       |                   | reint_endooutflow_cpt1-reint_endooutflow_cptN  | PVI, LEB         | Char  | If the Nth reintervention is an endo outflow procedure, CPT code for that procedure                                                                                                    |
| 41       |                   | reint_openinflow1-reint_openinflowN            | PVI, LEB         | Num   | Is the Nth reintervention an open inflow procedure? (1=yes)                                                                                                    |
| 10       | 4                 | mine annalaffacis and value annalaffacis ander | 0.4.1.00         | rikes | të dha bësh anishan matian is an anan inflasi ponandisa. POT anda kashkat nonandisa                                                                                                    |
|          | > Files o         | verview Linked index Derived data              | Sheet1 (-        | ÷)    |                                                                                                    |

• Cost

| raste<br>v ≪             | A = Alignment          | %   Conditional Formatting     Number   Format as Table ~     %   Cell Styles ~ | Cells Editing              | Jdeas                      | \$<br>j<br>ivity |
|--------------------------|------------------------|---------------------------------------------------------------------------------|----------------------------|----------------------------|------------------|
| lipboard 🗔               |                        | Styles                                                                          |                            | Ideas Sensiti              | vity             |
| 1 *                      | : × <                  | fx VQI-VISION RAC-Approved proj                                                 | ects under considerat      | tion (priority not ye      | et assigned      |
| А                        | в                      | с                                                                               | D                          | EF                         | G                |
| VOI-VISION RAC-AD        | roved projects under c | onsideration (priority not yet assigned)                                        | _                          |                            |                  |
| Last Name                | First Name (PI)        | Project Title:                                                                  | Organization Name (PI)     | Datasets                   |                  |
| Alabi                    | Olamide                | Ninety Day Reinterventions After Lower Extremity                                |                            | Infrainguinal Bypass,Pe    | rinheral Vasc    |
| Alabi                    | Olamide                | mortality, readmission, re-intervention, limb                                   |                            | AAA, EVAR, CEA, CAS        | riprici di Vasci |
| Aronow                   | Herbert                | Sex differences in prescription of medical therapy                              | Brown University           | Amputation, Infrainguina   | al Bunass Peri   |
| Baiakian                 | Danielle               | Anticoagulation and Antiplatelet Therapy in Below                               | Columbia University        | Ampatation, init anguina   | ar oypass,Peri   |
| Barfield                 | Michael                | Outcomes of Restenosis and Stroke in Patients                                   |                            | Carotid Artery Stent,Caro  | otid Endartere   |
| Beck                     |                        | Evaluation of Morbidity and Mortality Associated                                |                            | Endovascular AAA, TEVAF    |                  |
| Beck                     | Adam                   | International Variation in Endovascular Treatment                               |                            | TEVAR/Complex EVAR         | s/complex EV     |
| Beck<br>Benarroch-Gampel | Adam                   | Peroneal artery bypass outcomes in comparison to                                |                            | Infrainguinal Bypass       |                  |
| Colvard                  | Jaime                  |                                                                                 |                            |                            |                  |
|                          | Benjamin               | Physician-modified endografts versus                                            |                            | TEVAR/Complex EVAR         |                  |
| Conrad                   | Mark                   | Risk Score predicting 5-year survival after Open                                | Mass General Hospital      | EVAR, Open                 |                  |
| Conway                   | Allan                  | AAA Sac Shrinkage in Patients with Short Infrarenal                             |                            |                            |                  |
| DeMartino                | Randall                | Late Outcomes After Endovascular or Open Repair                                 |                            | Open & EVAR                |                  |
| Flohr                    | Tanya                  | Influence of Novel Oral Anticoagulants (NOACs)                                  |                            | EVAR                       |                  |
| Sarg                     | Karan                  | Impact of Positive Stress Test on Postoperative                                 |                            | Carotid Artery Stent, Caro |                  |
| Garg                     | Karan                  | Outcomes of Endovascular Interventions for Acute                                |                            | Peripheral Vascular Inte   | ervention        |
| Garg                     | Karan                  | Effect of Conduit Choice and Distal Bypass Target                               | NYU                        | Infrainguinal Bypass       |                  |
| Garg                     | Karan                  | Characteristics and Outcomes in Patients                                        | NYU                        | Endovascular AAA           |                  |
| Garg                     | Karan                  | Effect of graft configuration on outcomes in                                    | NYU                        | Endovascular AAA           |                  |
| Garg                     | Karan                  | Effect of prophylactic coil embolization of aortic                              | NYU                        | Endovascular AAA           |                  |
| Garg                     | Karan                  | Effect of Diabetes on outcomes of open                                          | NYU                        | Infrainguinal Bypass       |                  |
| Garg                     | Karan                  | Outcomes of Suprainguinal inflow to Popliteal and                               | NYU                        | Infrainguinal Bypass,Su    | prainguinal E    |
| Garg                     | Karan                  | Effect on Anticoagulation and Antiplatelet therapy                              | NYU                        | TEVAR/Complex EVAR         |                  |
| Sarg                     | Karan                  | Outcomes of bilateral hypogastric artery occlusion                              |                            | Endovascular AAA           |                  |
| Sarg                     | Karan                  | Interplay of Antihypertensive Therapy on                                        |                            | Carotid Artery Stent.Caro  | otid Endarter    |
| Garg                     | Karan                  | Outcomes of Isolated Popliteal artery                                           |                            | PVI                        |                  |
| Garg                     | Karan                  | Intervention Diameter and Outcomes of                                           | NYU                        | PVI                        |                  |
| Sarg                     | Karan                  | Adjunctive false lumen interventions with TEVAR in                              |                            |                            |                  |
| Garg                     | Karan                  | Outcomes of Endovascular Interventions for Acute                                |                            | PVI                        |                  |
| Sarg                     | Karan                  | The effect of Anticoagulation on Hemodialysis                                   |                            | Hemodialysis Access        |                  |
| Sarg                     | Karan                  | Impact of Positive Stress Test on Postoperative                                 | NYU                        |                            |                  |
| Garg                     | Karan                  | Effect of Antihypertensive Therapy on Perioperative                             |                            | TEVAR/Complex EVAR         |                  |
| Garg                     | Karan                  | Outcomes of intact open infrarenal abdominal                                    |                            | Open AAA Repair            |                  |
| Hicks                    | Caitlin                | Temporal trends in Carotid Artery Stenting                                      | Johns Hopkins University H |                            | otid Endarter    |
| lannuzzi                 | James                  | Predicting Postoperative Outcomes after Thoracic                                |                            | TEVAR/Complex EVAR         | and choor tere   |
| annuzzi                  | James                  | Predicting Acute Kidney Injury After Elective TEVAR                             |                            | TEVAR/Complex EVAR         |                  |
| lannuzzi                 | James                  | Predicting Postoperative Destination Through                                    |                            | TEVAR/Complex EVAR         |                  |
| indes                    | James                  | Identification and Characterization of Patients                                 | Montefiore Medical Center  |                            | AAA Penair       |
| Koleilat                 | Issam                  | Outcomes of Interventions for Radiation-Induced                                 | Montefiore Medical Center  |                            |                  |
| Koleilat                 | Issam                  | Impact of Atherectomy on Percutaneous Peripheral                                | Montefiore Medical Center  |                            |                  |
| Koleilat                 |                        | Behavior of Large Diameter Aortic Neck in                                       | Montefiore Medical Center  |                            | avenuon          |
| Koleilat                 | Issam                  | Hybrid Femoral Endarterectomy and SFA Stenting                                  | Montefiore Medical Center  |                            | riphoral V===    |
| Kolellat                 | lssam<br>Issam         |                                                                                 |                            |                            | inprierar vaso   |
|                          |                        | Impact of Tibial Bypass Conduit on Long-Term                                    | Montefiore Medical Center  |                            | and much or      |
| Liang                    | Nathan                 | Carotid revascularization outcomes in patients                                  |                            | Carotid Artery Stent, Caro | otio Endartere   |
| Lucas III                | John                   | Radial vs Brachial Based Arteriovenous Fistulas -                               | 1000                       |                            |                  |
| Magee                    | Gregory                | Discharge Prescription Patterns for Statin Therapy                              |                            | Infrainguinal Bypass,Pe    |                  |
| Magee                    | Gregory                | Contemporary Treatment of Below the Knee Disease                                |                            | Peripheral Vascular Inte   | ervention        |
|                          | der consideratio       | n Direct Access (+)                                                             | 1                          |                            |                  |

|                    | A Alignmen             | yout Formulas Data Rev<br>%<br>%<br>Number<br>% Cell Styles ~                       | rmatting ~     | Help ACROBA                         | 4                                         | ensitivity   |             |
|--------------------|------------------------|-------------------------------------------------------------------------------------|----------------|-------------------------------------|-------------------------------------------|--------------|-------------|
| Clipboard 🕞        |                        | Styles                                                                              |                |                                     | Ideas S                                   | ensitivity   |             |
| 1 -                | : × 🗸                  | fx VQI-VISION RAC-Appro                                                             | oved project   | ts under considerat                 | tion (priority n                          | ot yet as    | ssigned)    |
| A                  | в                      | С                                                                                   |                | D                                   | E                                         | F            | G           |
| VOI-VISION RAC-App | roved projects under o | onsideration (priority not yet assigned)                                            |                |                                     |                                           |              |             |
|                    |                        |                                                                                     |                |                                     |                                           |              |             |
|                    | First Name (PI)        | Project Title:                                                                      |                | rganization Name (PI)               | Datasets                                  |              |             |
| Alabi              | Olamide                | Ninety Day Reinterventions After Lower I                                            |                | nory                                | Infrainguinal Bypa                        |              | eral Vascul |
| Alabi              | Olamide                | mortality, readmission, re-intervention,                                            |                | nory                                | AAA, EVAR, CEA, CA                        |              | nace Berin  |
| Aronow<br>Baiakian | Herbert<br>Danielle    | Sex differences in prescription of medic<br>Anticoagulation and Antiplatelet Therap |                | own University<br>Jumbia University | Amputation,Infrair                        | iguinai By   | pass,Peripi |
| Barfield           | Michael                | Outcomes of Restenosis and Stroke in P                                              |                | rumbia oniversity                   | Carotid Artery Ster                       | t Carotid E  | Endarterect |
| Beck               | Adam                   | Evaluation of Morbidity and Mortality A                                             |                | niversity of Alabama                | Endovascular AAA,                         |              |             |
| Beck               | Adam                   | International Variation in Endovascular                                             |                |                                     | TEVAR/Complex EV                          |              |             |
| Benarroch-Gampel   | Jaime                  | Peroneal artery bypass outcomes in con                                              | nparison to Em | nory                                | Infrainguinal Bypa                        | ISS          |             |
| Colvard            | Benjamin               | Physician-modified endografts versus                                                |                |                                     | TEVAR/Complex EV                          | AR           |             |
| Conrad             | Mark                   | Risk Score predicting 5-year survival aff                                           |                | ass General Hospital                | EVAR, Open                                |              |             |
| Conway             | Allan                  | AAA Sac Shrinkage in Patients with Shor                                             |                |                                     |                                           |              |             |
| DeMartino          | Randall                | Late Outcomes After Endovascular or Op                                              |                | avo Clini, Rochester                | Open & EVAR                               |              |             |
| Flohr<br>Garg      | Tanya                  | Influence of Novel Oral Anticoagulants                                              |                | nn State Health                     | EVAR                                      |              | <u> </u>    |
| Garg               | Karan                  | Impact of Positive Stress Test on Postop<br>Outcomes of Endovascular Intervention   |                |                                     | Carotid Artery Sten<br>Peripheral Vascula |              |             |
| Garg               | Karan<br>Karan         | Effect of Conduit Choice and Distal Bypa                                            |                |                                     | Infrainguinal Bypa                        |              | tion        |
| Garg               | Karan                  | Characteristics and Outcomes in Patien                                              |                |                                     | Endovascular AAA                          | 35           |             |
| Garg               | Karan                  | Effect of graft configuration on outcome                                            |                |                                     | Endovascular AAA                          |              |             |
| Garg               | Karan                  | Effect of prophylactic coil embolization                                            |                |                                     | Endovascular AAA                          |              |             |
| Garg               | Karan                  | Effect of Diabetes on outcomes of open                                              | NY             |                                     | Infrainguinal Bypa                        | ss           |             |
| Garg               | Karan                  | Outcomes of Suprainguinal inflow to Po                                              | pliteal and NY | /U                                  | Infrainguinal Bypa                        | ss,Suprain   | nguinal Byr |
| Garg               | Karan                  | Effect on Anticoagulation and Antiplatel                                            | et therapy NY  | /U                                  | TEVAR/Complex EV                          | AR           |             |
| Garg               | Karan                  | Outcomes of bilateral hypogastric arter                                             | v occlusion NY |                                     | Endovascular AAA                          |              |             |
| Garg               | Karan                  | Interplay of Antihypertensive Therapy of                                            |                |                                     | Carotid Artery Sten                       | t,Carotid E  | indarterect |
| Garg               | Karan                  | Outcomes of Isolated Popliteal artery                                               | NY             |                                     | PVI                                       |              |             |
| Garg               | Karan                  | Intervention Diameter and Outcomes of                                               | NY             |                                     | PVI                                       |              |             |
| Garg               | Karan                  | Adjunctive false lumen interventions wi                                             |                |                                     |                                           |              |             |
| Garg               | Karan                  | Outcomes of Endovascular Intervention<br>The effect of Anticoagulation on Hemodi    |                |                                     | PVI<br>Hemodialysis Acce                  |              |             |
| Garg               | Karan<br>Karan         | Impact of Positive Stress Test on Postop                                            |                |                                     | nemodialysis Acce                         | .55          |             |
| Garg               | Karan                  | Effect of Antihypertensive Therapy on Pe                                            |                |                                     | TEVAR/Complex EV                          | AD           |             |
| Garg               | Karan                  | Outcomes of intact open infrarenal abd                                              |                |                                     | Open AAA Repair                           |              |             |
| Hicks              | Caitlin                | Temporal trends in Carotid Artery Stenti                                            |                | hns Hopkins University H            |                                           | t Carotid F  | Indarterect |
|                    | James                  | Predicting Postoperative Outcomes afte                                              |                |                                     | TEVAR/Complex EV                          |              |             |
| lannuzzi           | James                  | Predicting Acute Kidney Injury After Elec                                           | tive TEVAR UC  | CSF                                 | TEVAR/Complex EV                          | AR           |             |
| lannuzzi           | James                  | Predicting Postoperative Destination Th                                             | rough UC       | CSF                                 | TEVAR/Complex EV                          | AR           |             |
|                    | Jeff                   | Identification and Characterization of P                                            |                | ontefiore Medical Center            |                                           |              |             |
|                    | Issam                  | Outcomes of Interventions for Radiation                                             | n-Induced Mo   | ontefiore Medical Center            | Carotid Artery Sten                       | it,Carotid E | Endarterect |
|                    | Issam                  | Impact of Atherectomy on Percutaneous                                               |                | ontefiore Medical Center            |                                           |              | tion        |
| Koleilat           | Issam                  | Behavior of Large Diameter Aortic Neck                                              |                | ontefiore Medical Center            |                                           |              |             |
| Koleilat           | Issam                  | Hybrid Femoral Endarterectomy and SFA                                               |                | ontefiore Medical Center            |                                           |              | eral Vascul |
| Koleilat           | Issam                  | Impact of Tibial Bypass Conduit on Long                                             |                | ontefiore Medical Center            |                                           |              |             |
| Liang              | Nathan                 | Carotid revascularization outcomes in p                                             |                |                                     | Carotid Artery Sten                       | t,Carotid E. | indarterect |
| Lucas III<br>Magee | Gregory                | Radial vs Brachial Based Arteriovenous<br>Scharge Prescription Patterns for Stat    |                |                                     | Infrainguinal Bypa                        | C. Dericha   | aral Vaccul |
| Magee              | Gregory                | Comporary Treatment of Below the Ki                                                 |                |                                     | Peripheral Vascula                        |              |             |
|                    | der consideratio       |                                                                                     | nee braedse 03 |                                     | r empireral vascula                       | a marven     | cion        |
|                    |                        | n Direct Access (                                                                   |                | 1 4                                 |                                           |              |             |

| aste 🗳               | A = Alignmen           | Number<br>* Cell Styles *                                                                             | Cells Editin                    |                                                     |                 | Normal Page         | view 📖 👻                |                                                                                                    | New Window Arrange All Arrange All Freeze Panes ~ | Switch 1<br>Windows *  | Macros<br>Macros |                    |      |
|----------------------|------------------------|----------------------------------------------------------------------------------------------------|---------------------------------|-----------------------------------------------------|-----------------|---------------------|-------------------------|----------------------------------------------------------------------------------------------------|---------------------------------------------------|------------------------|------------------|--------------------|------|
|                      |                        |                                                                                                    |                                 |                                                     |                 |                     | • 1 ×                   | V fr                                                                                                    |                                                   |                        |                  |                    |      |
| Ψ                    | × ×                    | <i>fx</i> VQI-VISION RAC-Approved pro                                                                 | ojects under consider           | ration (priority not yet                            | assigned)       | · ///               |                         | V J1                                                                                                    |                                                   |                        |                  |                    |      |
| A                    | В                      | C                                                                                                    | D                               | E F                                                 | G               | A                   | 8                       |                                                                                                    | C                                                 | D                      | E                | F                  | - 3  |
| OI-VISION RAC-Apt    | roved projects under ( | consideration (priority not yet assigned)                                                             |                                 |                                                     |                 | 2                   | rojects on Deck for Ana | aryses at WCM                                                                                                    |                                                   |                        |                  |                    |      |
|                      |                        |                                                                                                    |                                 |                                                     |                 | 3 Last Name         | First Name (PI)         | Project Title:                                                                                                    |                                                   | Organization Name (Pi  | Datasets         | Status             | Star |
| ast Name             | First Name (PI)        | Project Title:                                                                                        | Organization Name (PI)          | Datasets                                            |                 | 4 Bertges           | Daniel                  | Outcomes of Paciltaxel coated dev                                                                                                    | ices vs. non-drug coated devices                  | University of Vermont  |                  | On hold            |      |
| Alabi<br>Alabi       | Olamide<br>Olamide     | Ninety Day Reinterventions After Lower Extremity<br>mortality, readmission, re-intervention, limb     | Emory<br>Emory                  | Infrainguinal Bypass,Perip<br>AAA, EV, CEA, CAS     | heral Vasculai  | 5 Scali             | Selvatore               | EVAR conversion events                                                                                                    |                                                   | UF                     |                  | in proces          |      |
| Aronow               | Herbert                | Sex differences in prescription of medical therapy                                                    |                                 |                                                     | Sypass, Periphe | 6 Clouse<br>7 Chaar | W. Darrin<br>Cassius    | The Reintervention Index – a New C                                                                                                    | ated CEA and Concomitant CEA/CABC                 | Vale School of Medicir |                  | On deck<br>On deck |      |
| Bajakian             | Danielle               | Anticoagulation and Antiplatelet Therapy in Below                                                     |                                 |                                                     |                 | 8 Spangler          | Emily                   | Common Femoral Artery Stenting in                                                                                                    |                                                   | UA8                    |                  | On deck            | 1    |
| larfield             | Michael                | Outcomes of Restenosis and Stroke in Patients                                                         |                                 |                                                     | d Endarterecto  | 9                   | 1000                    | and a second second sec | 2010-04-01 (C)                                    | 122                    |                  | a distant.         | 177  |
| leck<br>leck         | Adam<br>Adam           | Evaluation of Morbidity and Mortality Associated<br>International Variation in Endovascular Treatmen  |                                 | Endova:<br>TEVAR/0                                  | omplex EVAR     | 10                  |                         |                                                                                                    |                                                   |                        |                  |                    |      |
| lenarroch-Gampel     | Jaime                  | Peroneal artery bypass outcomes in comparison t                                                       |                                 | Infraine                                            |                 | 11                  |                         |                                                                                                    |                                                   |                        |                  |                    |      |
| olvard               | Benjamin               | Physician-modified endografts versus                                                                  | Cleveland Medical Cente         | r TEVAR/0                                           |                 | 12                  |                         |                                                                                                    |                                                   |                        |                  |                    |      |
| onrad                | Mark                   | Risk Score predicting 5-year survival after Open                                                      | Mass General Hospitel           |                                                     |                 | 10                  |                         |                                                                                                    |                                                   |                        |                  |                    |      |
| onway<br>eMartino    | Allan<br>Randall       | AAA Sac Shrinkage in Patients with Short Infrarena<br>Late Outcomes After Endovascular or Open Repair |                                 |                                                     |                 | 15                  |                         |                                                                                                    |                                                   |                        |                  |                    |      |
| lohr                 | Tanya                  | Influence of Novel Oral Anticoagulants (NOACs)                                                        | 100                             |                                                     |                 | 16                  |                         |                                                                                                    |                                                   |                        |                  |                    |      |
| larg                 | Karan                  | Impact of Positive Stress Test on Postoperation                                                       |                                 |                                                     |                 | *                   |                         |                                                                                                    |                                                   |                        |                  |                    |      |
| Garg                 | Karan                  | Outcomes of Endovascular Interventions                                                                |                                 |                                                     |                 |                     |                         |                                                                                                    |                                                   |                        |                  |                    |      |
| Garg<br>Garg         | Karan                  | Effect of Conduit Choice and Distal By<br>Characteristics and Outcomes in P                           |                                 |                                                     |                 |                     |                         |                                                                                                    |                                                   |                        |                  |                    |      |
| Garg                 | Karan<br>Karan         | Effect of graft configuration on                                                                      |                                 |                                                     |                 | 20                  |                         |                                                                                                    |                                                   |                        |                  |                    |      |
| Sarg                 | Karan                  | Effect of prophylactic coil em                                                                        |                                 |                                                     |                 | 21                  |                         |                                                                                                    |                                                   |                        |                  |                    |      |
| Garg                 | Karan                  | Effect of Diabetes on outco                                                                           |                                 |                                                     |                 | 23                  |                         |                                                                                                    |                                                   |                        |                  |                    |      |
| Garg<br>Garg         | Karan                  | Outcomes of Suprainguin                                                                               |                                 |                                                     | al Bypa         | 24                  |                         |                                                                                                    |                                                   |                        |                  |                    |      |
| aarg<br>Sarg         | Karan<br>Karan         | Effect on Anticoagulati<br>Outcomes of bilatera                                                       |                                 | TEVAR/0<br>Endova:                                  |                 | 25                  |                         |                                                                                                    |                                                   |                        |                  |                    |      |
| Sarg                 | Karan                  | Interplay of Antihyp                                                                                  | NYU                             |                                                     | d Endarterecto  | 26                  |                         |                                                                                                    |                                                   |                        |                  |                    |      |
| Sarg                 | Karan                  | Outcomes of Isola                                                                                     | NYU                             | PVI                                                 |                 | 27                  |                         |                                                                                                    |                                                   |                        |                  |                    |      |
| Sarg                 | Karan                  | Intervention Dia                                                                                      | NYU                             | PVI                                                 |                 | 28                  |                         |                                                                                                    |                                                   |                        |                  |                    |      |
| Sarg<br>Sarg         | Karan<br>Karan         | Adjunctive fals ons with TEVAR i<br>Outcomes of F nerventions for Acute                               |                                 | PVI                                                 |                 | 29                  |                         |                                                                                                    |                                                   |                        |                  |                    |      |
| Saca                 | Karan                  | The effect of tion on Hemodialysis                                                                    | NYU                             | Hemodialysis Access                                 |                 | 31                  |                         |                                                                                                    |                                                   |                        |                  |                    |      |
| Sarg                 | Karan                  | Impact of P ess Test on Postoperative                                                                 | NYU                             |                                                     |                 | 32                  |                         |                                                                                                    |                                                   |                        |                  |                    |      |
| Sarg<br>Sarg<br>Sarg | Karan                  | Effect of Ar tensive Therapy on Perioperativ                                                          |                                 | TEVAR/Complex EVAR                                  |                 | 33                  |                         |                                                                                                    |                                                   |                        |                  |                    |      |
| Garg<br>Hicks        | Karan<br>Caitlin       | Outcomes cact open infrarenal abdominal<br>Tempora ands in Carotid Artery Stenting                    | NYU<br>Johns Hankins University | Open AAA Repair<br>/ H Carotid Artery Stent,Carotic | d Endorterecte  | 34                  |                         |                                                                                                    |                                                   |                        |                  |                    |      |
| annuzzi              | James                  | Predicti Postoperative Outcomes after Thoracio                                                        |                                 | TEVAR/Complex EVAR                                  | achuarterecto   | 35                  |                         |                                                                                                    |                                                   |                        |                  |                    |      |
| annuzzi              | James                  | Predicting Acute Kidney Injury After Elective TEVAN                                                   |                                 | TEVAR/Complex EVAR                                  |                 | 36<br>37            |                         |                                                                                                    |                                                   |                        |                  |                    |      |
| annuzzi              | James                  | Predicting Postoperative Destination Through                                                          | UCSF                            | TEVAR/Complex EVAR                                  |                 | 37                  |                         |                                                                                                    |                                                   |                        |                  |                    |      |
| ndes<br>Ioleilat     | Jeff                   | Identification and Characterization of Patients                                                       |                                 | er Endovascular AAA,Open AA                         |                 | 39                  |                         |                                                                                                    |                                                   |                        |                  |                    |      |
| ioleilat<br>ioleilat | Issam                  | Outcomes of Interventions for Radiation-Induced<br>Impact of Atherectomy on Percutaneous Periphera    |                                 | er Carotid Artery Stent, Carotic                    |                 | 40                  |                         |                                                                                                    |                                                   |                        |                  |                    |      |
| oleilat              | Issam                  | Behavior of Large Diameter Aortic Neck in                                                             | Montefiore Medical Cent         |                                                     |                 | 41                  |                         |                                                                                                    |                                                   |                        |                  |                    |      |
| oleilat              | Issam                  | Hybrid Femoral Endarterectomy and SFA Stenting                                                        | Montefiore Medical Cent         | er Infrainguinal Bypass,Perip                       | heral Vascular  | 42                  |                         |                                                                                                    |                                                   |                        |                  |                    |      |
| oleilat              | Issam                  | Impact of Tibial Bypass Conduit on Long-Term                                                          | Montefiore Medical Cent         |                                                     |                 | 43                  |                         |                                                                                                    |                                                   |                        |                  |                    |      |
| liang<br>Lucas III   | Nathan                 | Carotid revascularization outcomes in patients<br>Radial vs Brachial Based Arteriovenous Fistulas -   |                                 | Carotid Artery Stent,Carotic                        | 1 Endarterecto  | 44                  |                         |                                                                                                    |                                                   |                        |                  |                    |      |
| Vagee                | Gregory                | ischarge Prescription Patterns for Statin Therap                                                      | USC                             | Infrainguinal Bypass,Perip                          | heral Vascular  | 45                  |                         |                                                                                                    |                                                   |                        |                  |                    |      |
| Nagee                | Gregory                | Comporary Treatment of Below the Knee Diseas                                                          |                                 | Peripheral Vascular Interv                          |                 | ▼ 40<br>47          |                         |                                                                                                    |                                                   |                        |                  |                    |      |
|                      | der consideratio       |                                                                                                    | ÷ •                             |                                                     | Þ               |                     | Reviewed - Or           | n Deck nder considerati                                                                                                    |                                                   | 1                      | -                |                    | -    |
|                      |                        |                                                                                                    |                                 |                                                     |                 |                     | nevieweg = U            | H LICEN I MODEL CONSIDERAD                                                                                                    | on D (+) + +                                      |                        |                  |                    |      |

VQI/VISION-funded projects – How do I get on the *"on-deck list"*?

1. Obtain VQI/RAC approval

VQI/VISION-funded projects – How do I get on the *"on-deck list"*?

- 1. Obtain VQI/RAC approval
- 2. VISION Priorities Committee conducts secondary screening to ensure:

Clarity/feasibility of research question

VQI/VISION-funded projects – How do I get on the *"on-deck list"*?

- 1. Obtain VQI/RAC approval
- 2. VISION Priorities Committee conducts secondary screening to ensure:

Clarity/feasibility of research question

Clear need for Medicare data

- 1. Obtain VQI/RAC approval
- 2. VISION Priorities Committee conducts secondary screening to ensure:
  - Clarity/feasibility of research question
  - Clear need for Medicare data
  - □ Falls within scope of DUA

- 1. Obtain VQI/RAC approval
- 2. VISION Priorities Committee conducts secondary screening to ensure:
  - Clarity/feasibility of research question
  - Clear need for Medicare data
  - □ Falls within scope of DUA
  - Addresses a gap in knowledge

- 1. Obtain VQI/RAC approval
- 2. VISION Priorities Committee conducts secondary screening to ensure:
  - Clarity/feasibility of research question
  - Clear need for Medicare data
  - □ Falls within scope of DUA
  - Addresses a gap in knowledge
- 3. VISION Analytic Team requests research memorandum

VQI/VISION-funded projects – How do I get on the *"on-deck list"*?

- 1. Obtain VQI/RAC approval
- 2. VISION Priorities Committee conducts secondary screening to ensure:

Clarity/feasibility of research question

Clear need for Medicare data

□ Falls within scope of DUA

Addresses a gap in knowledge

- 3. VISION Analytic Team requests research memorandum
- 4. VISION Analytic Team works with you to refine analytic plan and conduct analyses

Externally funded projects

*Example:* NIH, AHA, PCORI, FDA

1. Engage VISION team during proposal development to:

Ensure feasibility

Obtain preliminary data for use in proposal

- Define scope and budget for VISION Team (can vary from basic DUA support to in-depth analytic support)
- 2. Obtain VQI/RAC Approval
- 3. Apply for a "re-use" DUA to use VISION data at WCM (CMS requires a separate DUA for each funding source)

# Recap: Steps for success & How to avoid Common Pitfalls

#### • Before RAC proposal

 $\checkmark$  Become familiar with rules governing use of VISION Data

- ✓ Identify which late-outcomes variables you wish to use
- ✓ Ensure project is feasible (aligns with available data years, not overly complex)
- ✓ Ensure projects includes a device-specific component
- ✓ Contact VISION Team with any questions

#### • After RAC Approval

- ✓ Follow-up with VISION Team to discuss timeline/priority
- ✓ Be open to potential collaboration with other investigators with overlapping projects

## Additional Information

#### https://www.vqi.org/dataanalysis/blinded-datasets/

Kayla.O.Moore@Dartmouth.edu

| Data Analysis                               | Vascular Implant Surveillance and Interventional Outcomes<br>Network (VISION): SVS VOI-Medicare-Matched datasets                                                                                                    |  |  |  |  |
|---------------------------------------------|----------------------------------------------------------------------------------------------------|--|--|--|--|
| SVS VOI Publications                        | Overview                                                                                                    |  |  |  |  |
| RAC Approved Project Search                 | The SVS VQI <u>Vascular Implant Surveillance and Interventional Outcomes Network (VISION</u> partnership between the SVS VQI and <u>MDEpiNet</u> that directly supports the mission of the                                                                                    |  |  |  |  |
| SVS VQI Medicare Matched Blinded Datasets   | VQI to improve the quality, safety, effectiveness and cost of vascular healthcare by coll<br>and exchanging information. VISION links SVS VQI registry data to Medicare claims to<br>generate novel registry-claims linked datasets. The datasets combine the clinical detail |  |  |  |  |
| SVS PSO Data Analysis Guidelines for<br>Use | the SVS VQI with long-term outcome variables derived from Medicare claims. VISION data<br>used to generate center-specific feedback reports called, <u>Survival, Reintervention and</u>                                                                                       |  |  |  |  |
| Industry Project Charters and Process       | <u>Surveillance (SRS)</u> and to analyze device performance and long-term outcomes of vaso<br>surgical techniques. Use of the data is governed by a Data Use Agreement (DUA) betw<br>Weill Cornell Medical College and the Center for Medicaid and Medicare Services (CMS)    |  |  |  |  |
| CREST-2 Randomized Control Trial            | <b>Dataset Description:</b> Medicare-Match data are available for EVAR, OAAA, PVI, TEVAR, CA<br>INFRA and SUPRA datasets. For each dataset, the following SVS VQI-Medicare derived<br>outcomes are available:                                                                 |  |  |  |  |
|                                             | 1. Death<br>2. Procedure-specific adverse outcome (stroke, aortic rupture, amputation)<br>3. Reintervention (repeated vascular procedures)<br>4. Readmission<br>5. Post-procedure imaging<br>6. Cost                                                                          |  |  |  |  |
|                                             | For more details on how VISION datasets are generated, and how to use VISION data, ple<br>refer to the following supplemental materials:                                                                                                    |  |  |  |  |

## Now that you are on "the list"

# Working with the VISION analytical team

Jialin Mao, MD, MS

## A full research protocol

#### Research Memorandum

#### I. Brief background and research question

a. Brief background (Please specify the specific goals and objectives of research, and hypothesis if any)

b. Device being studied (The DUA with CMS is device based. Examples: stents, carotid patches, angioplasty balloons)

c. Prior research related to the topic that you think would be helpful to refer to, if any

#### II. Methods

#### a. Datasets and population

Please specify the VQI-Medicare linked dataset you intend to use

| DEVAR | □Open AAA | □CEA   | □CAS   |
|-------|-----------|--------|--------|
| □PVI  | □Infra    | □Supra | □TEVAR |

Years of inclusion: (currently there are linked data up to 2016 available)

#### b. Study population

bl. Inclusion criteria (i.e. age group, sex, indication or diagnosis, specific procedure)

(If you know the exact variable for procedures/indications in VQI that will be used here, specifying here would be helpful.)

#### Example:

- Medicare beneficiaries above age 65 linked to VQI
- Undergoing balloon angioplasty or stent placement
- Femoral popliteal disease

b2. Exclusion criteria, if any (i.e. certain patient characteristics, previous or concurrent procedure)

#### c. Key variables

c.1. Exposure (i.e. time trend, comparison groups):

c.2. Outcomes:

c.3. Covariates:

If not otherwise specified, we will include <u>age, sex, race/ethnicity, and procedure year by default</u>. Please specify other important covariates <u>you'd</u> like to include: (i.e. comorbidities, procedure characteristics, center volume)

#### d. Statistical methods

Please include any preliminary thoughts you have. This can be further refined later.

#### III. Additional information

Include any additional information you'd like to provide.

## Dataset and years

- Dataset
  - AAA, Carotid, PAD
  - Vein will be added this year
- Data years: currently up to 2016, expecting update to 2018
  - Are there restrictions to the years of data due to procedures or the availability of variables?
  - Is the current sample size going to be big enough?

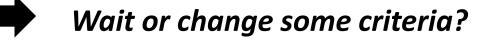

*Note: CMS data release + DUA amendment -> 2 year data lag* 

## Study design

- Inclusion/exclusion criteria
- Exposure and outcome
- Important covariates
- Statistical methods: preliminary thoughts are ok!

#### Have questions? Contact us!

# What's helpful for the analytical team to know?

- A little bit background would be helpful
- Former studies with similar topics or designs
- Definition of variables based on VQI data
- Things that you are looking for from claims data

# What's helpful for the analytical team to know?

- A little bit background would be helpful
- Former studies with similar topics or designs
- Definition of variables based on VQI data
- Things that you are looking for from claims data

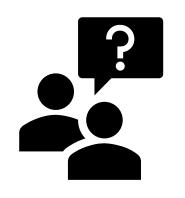

What if the variables are not in the current dataset?

## What happens next

- ✓On deck
- ✓ Full protocol
- ✓Your turn
  - We will review your protocol and mark our questions and thoughts
  - We will reach out to you to kick start:
    - We are all very good at using Zoom now
    - We bring our questions, you bring yours
  - Likely staged process
    - Clarify questions
    - Query rough numbers
    - Analysis <-> Changes

## Questions?

Thank you